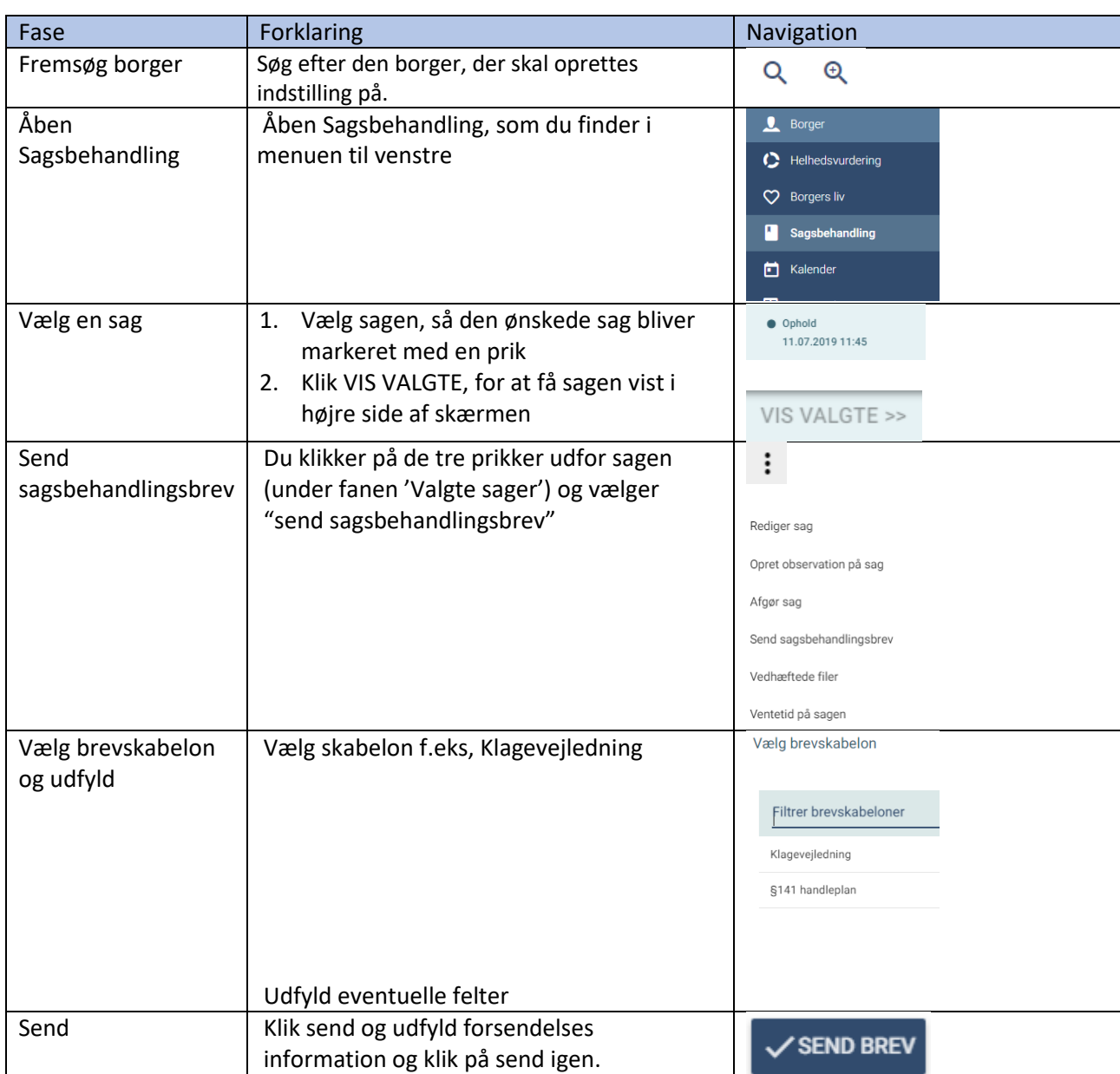

## Sagsbehandling - Send Sagsbehandlingsbrev (WEB)

## Ændringslog

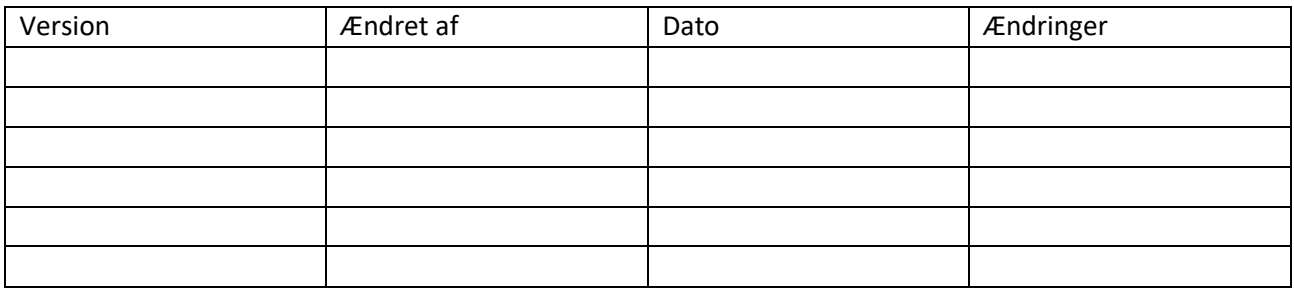